## How to Create iPad Magazine

with CoverPage<sup> $M$ </sup>

If you plan to publish content periodically, best market place for selling and publishing your magazines is Apple Newsstand. You need to purchase and subscribe to CoverPage PREMIUM plan.

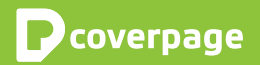

## How to start

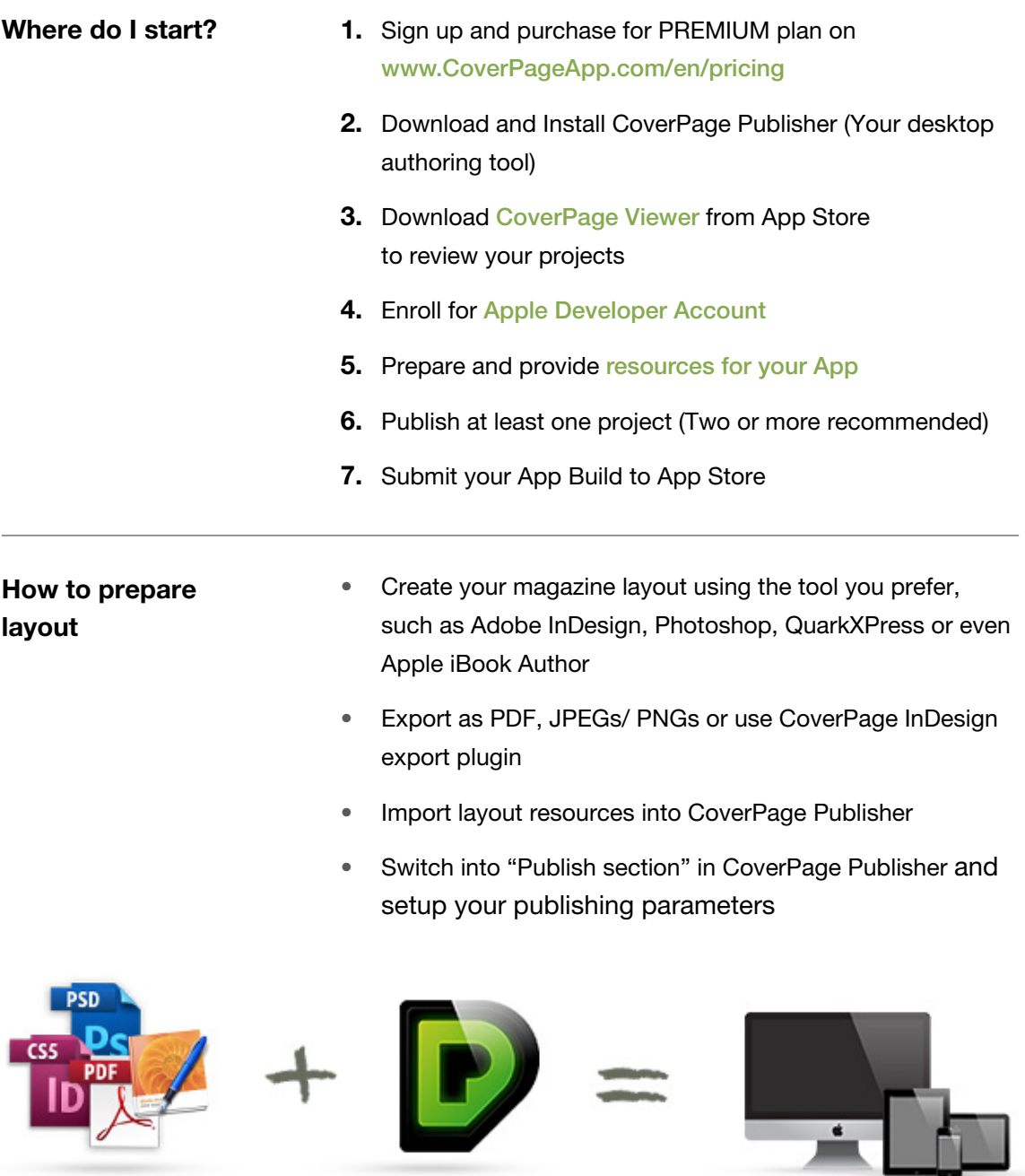

Our platform supports iOS, Android, Mac and PC's.

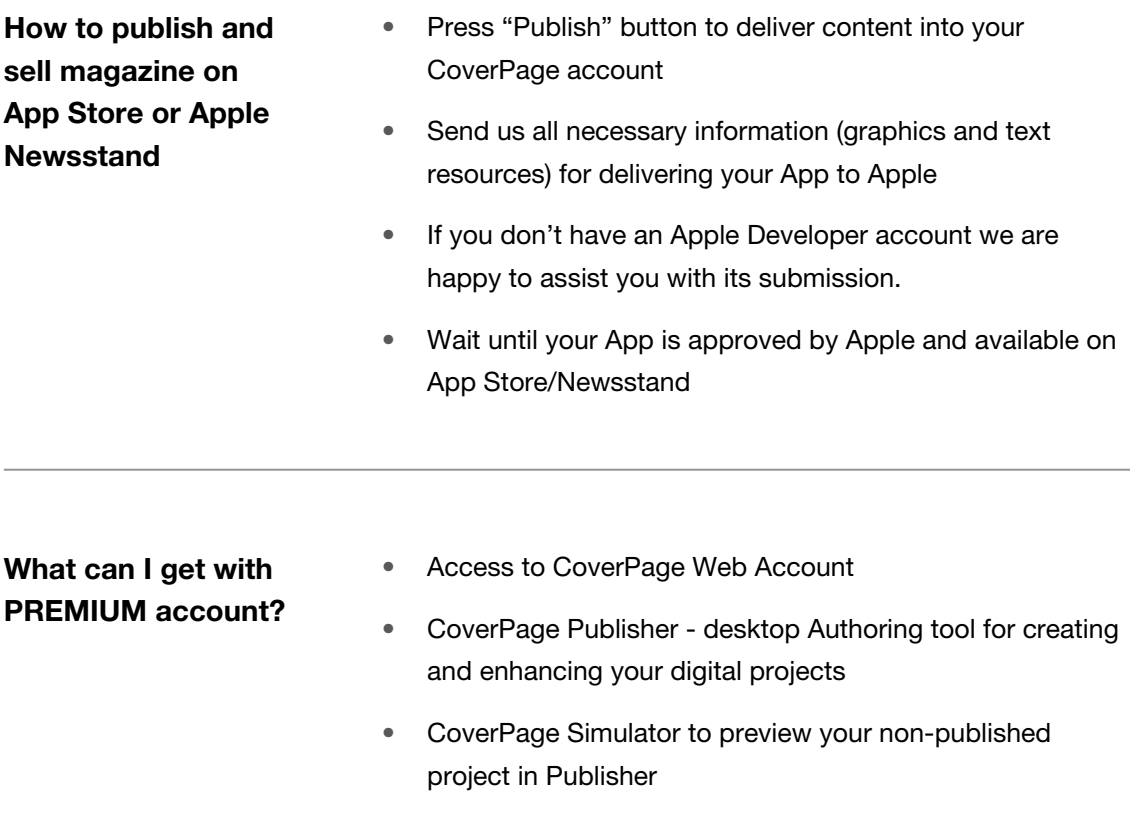

- • CoverPage InDesign Export Plugin
- • Custom Branded Reader for iPad
- • Guidelines, Tutorials and Support materials
- • Email Tech Support
- Software Updates
- • Built-in Analytics tool (extra cost)

## Frequently Asked Questions about magazine publishing

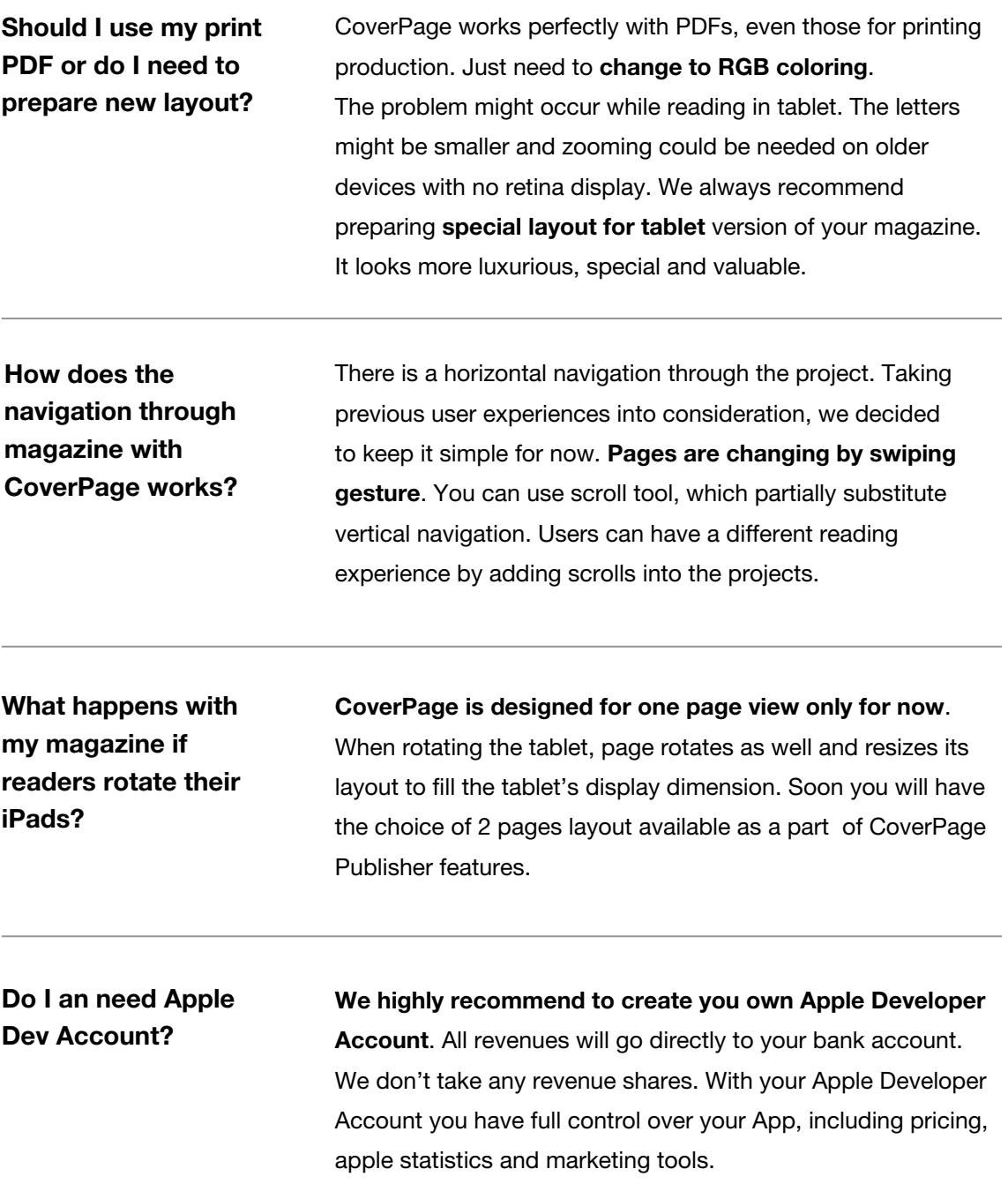

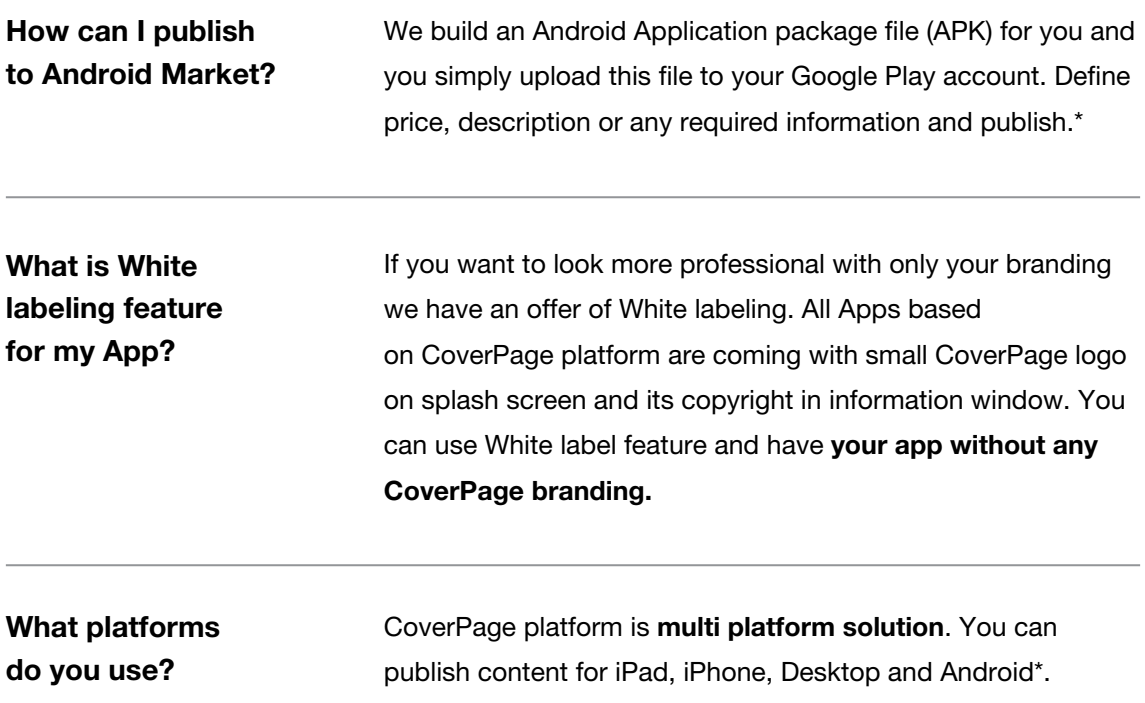

\**Android Reader is in Beta version without interactive and multimedia features. Full version is coming up.*

## Thank you for choosing CoverPage for your digital publishing.

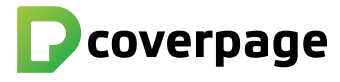

www.CoverPageApp.com | [Support@CoverPageApp.com](mailto:support%40coverpageapp.com?subject=Feedback%20from%20Magazine%20Guidelines) | +421 917 834 452 CoverPage is product and trademark of MONOGRAM Interactive LLC 6911 Livingston Woods Lane, Naples 34109 USA © 2012 All rights reserved.